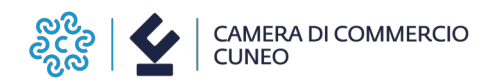

Alla Camera di commercio di Cuneo Ufficio PID – Marchi e brevetti

Via Emanuele Filiberto 3 12100 Cuneo

# **2413 MODULO PER ASSOCIAZIONI DI CATEGORIA – ORGANISMI/SOCIETA' DI SERVIZI AD ESSE COLLEGATE**

# DOMANDA DI CANDIDATURA AL CONTRIBUTO PER LA REALIZZAZIONE DI **PERCORSI DI ACCOMPAGNAMENTO FINALIZZATI A FAVORIRE IL MATCHING TRA SCUOLA E MONDO DEL LAVORO – ANNO 2024**

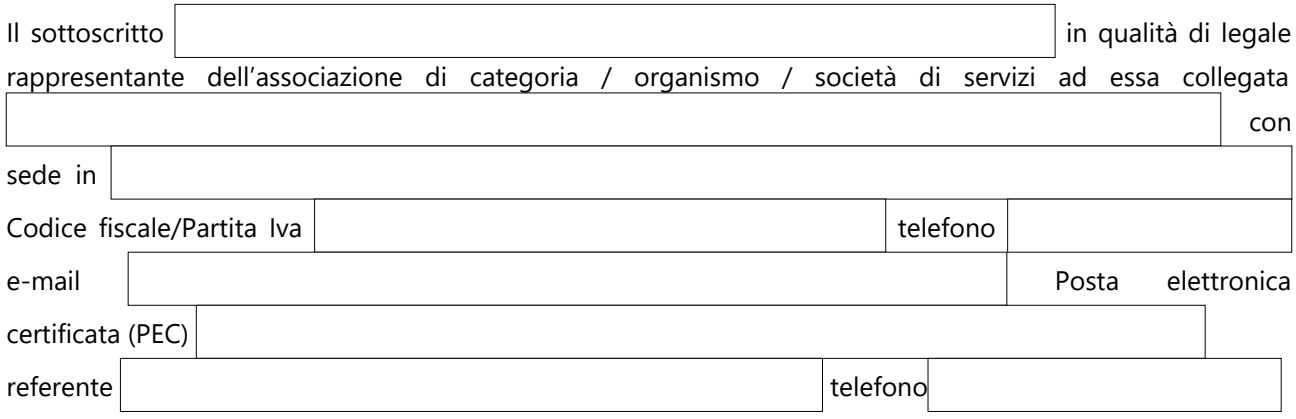

## **DICHIARA**

#### **(DICHIARAZIONE SOSTITUTIVA DI ATTO DI NOTORIETÀ RESA AI SENSI DELL'ART. 47 DEL D.P.R. 445/2000)**

#### **CONSAPEVOLE DELLE SANZIONI PENALI previste all'art. 76 del D.P.R. 445/2000 per il rilascio di dichiarazioni mendaci e per la formazione o uso di atti falsi**

1)  $\Box$  di avere sottoscritto la convenzione Telemaco Pay necessaria per l'invio telematico della presente istanza ed elegge a domicilio speciale per ogni comunicazione successiva all'invio e inerente l'istruttoria della pratica la seguente casella **Pec**:

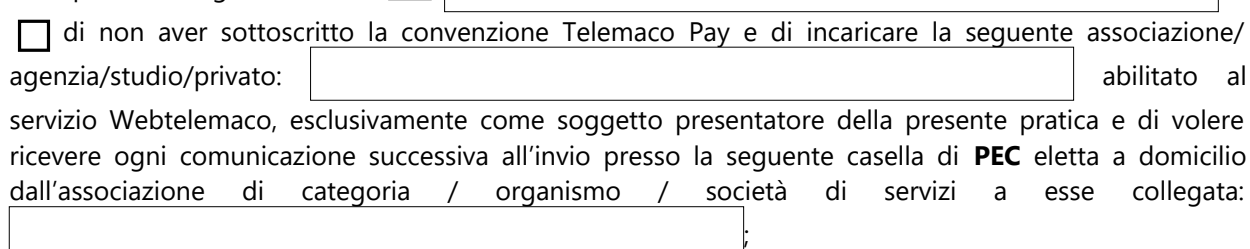

- **2)** di avere **sede legale e/o unità locale** in provincia di Cuneo;
- **3)** di essere attiva ed in regola, se soggetta, con il pagamento del diritto annuale camerale con le modalità e secondo le disposizioni vigenti;
- **4)** di non avere in corso una delle procedure previste dal Codice della Crisi d'impresa e dell'Insolvenza, di cui al Decreto Legislativo 14/2019 e s.m.i e di non essere "in difficoltà" ai sensi della definizione comunitaria (G.U.C.E. C 249 del 31.07.2014 Orientamenti);
- **5)** di aver assolto, se soggetta, agli obblighi contributivi (DURC regolare) e in particolare che: ha dipendenti a cui è applicato il seguente CCNL

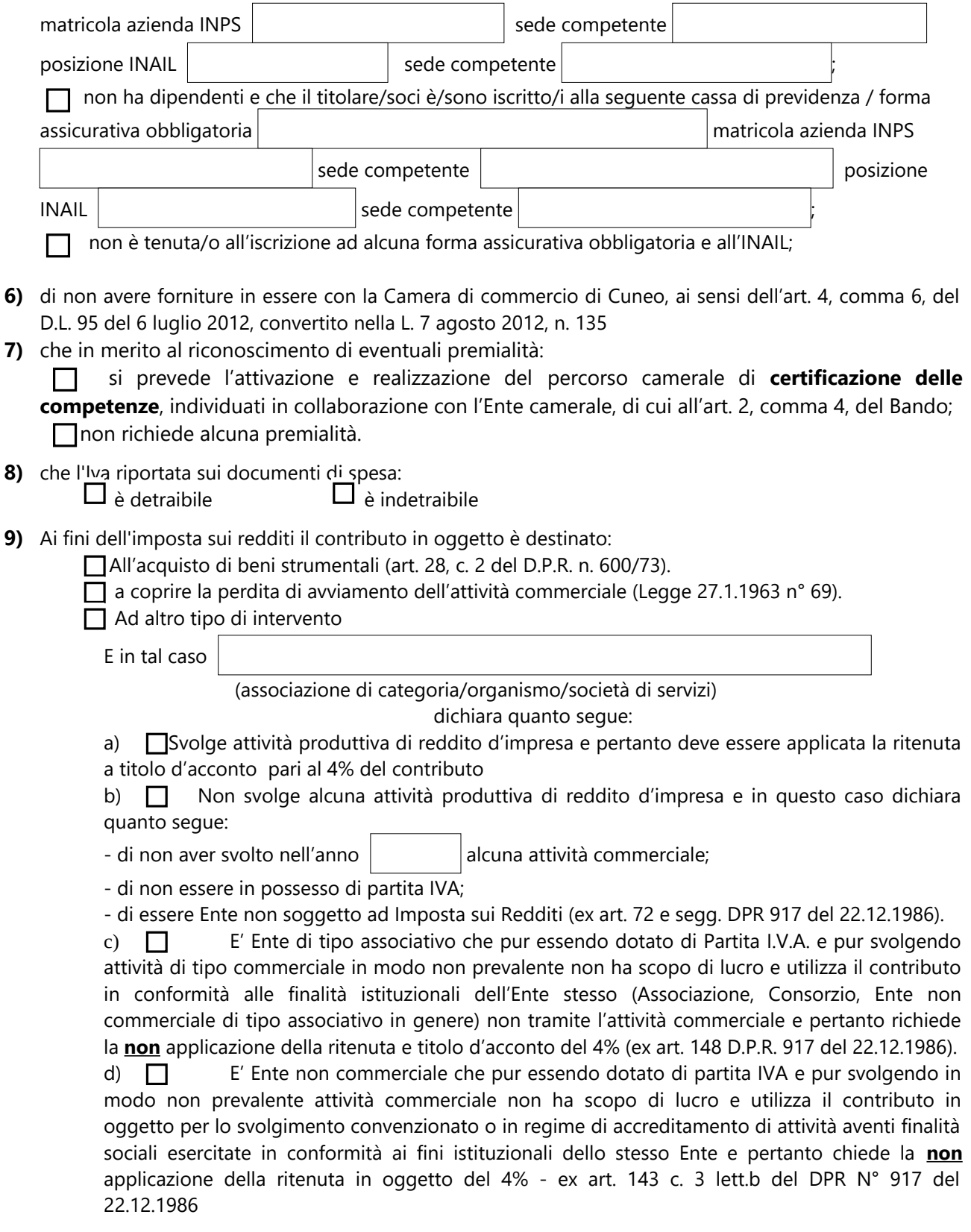

- **10)** Di impegnarsi a::
- **11) condividere** l'informativa privacy relativa al trattamento dei dati personali, di cui all'art. 11 del **bando 2413**;

- **raccogliere e trasmettere il consenso delle imprese** coinvolte nel project work per l'invio di comunicazioni di natura promozionale relativi ai servizi erogati dall'Ente camerale utilizzando l'apposito modulo sul sito camerale [https://www.cn.camcom.it/focus/finanziamenti-e-contributi/contributi](https://www.cn.camcom.it/focus/finanziamenti-e-contributi/contributi-spese-correnti/contributi-favore-associazioni)[spese-correnti/contributi-favore-associazioni](https://www.cn.camcom.it/focus/finanziamenti-e-contributi/contributi-spese-correnti/contributi-favore-associazioni)

**12)** Di impegnarsi nell'accompagnamento degli studenti coinvolti nel project work alla compilazione del **questionario gratuito di assesment competenze digitali "Digital Skill Voyager"**, accessibile al link: <https://www.dskill.eu/game.php>.

### **PRESENTA**

- *domanda per la concessione di contributo a fondo perduto per il seguente project work:*

### *TITOLO*

#### *SPESE*

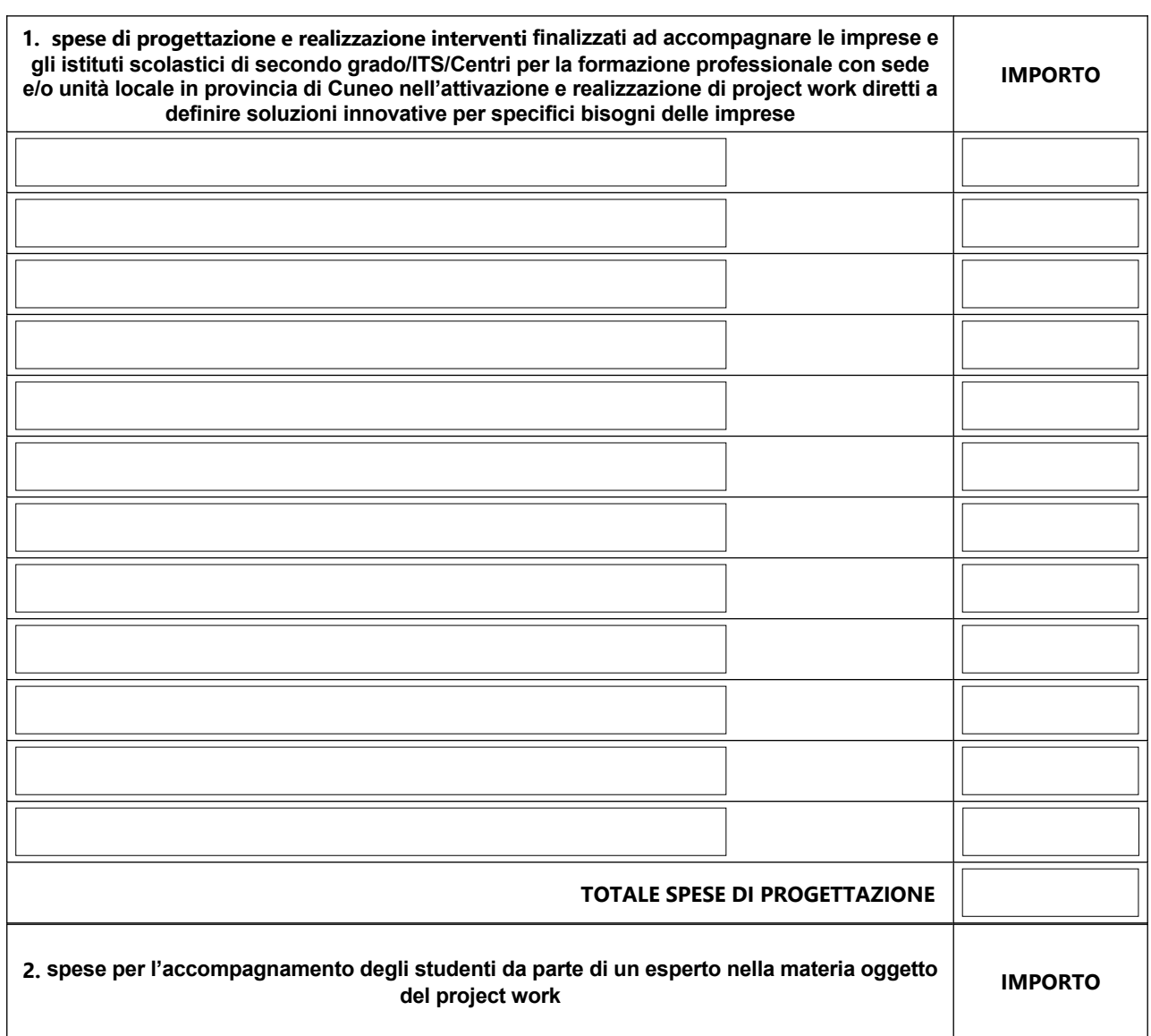

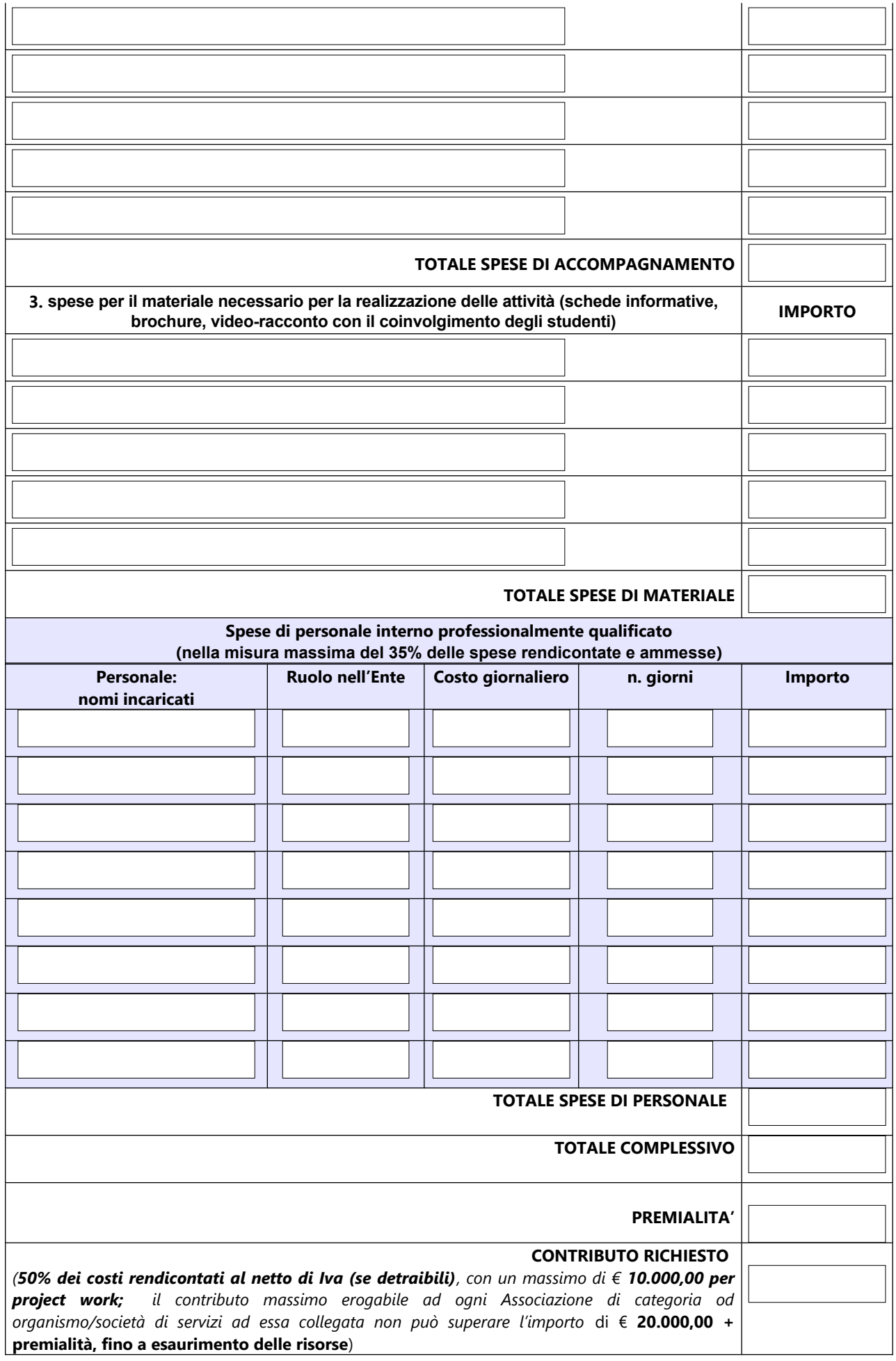

# **ALLEGA**

la seguente documentazione:

- **a) relazione illustrativa riferita al project work**, con indicazione delle attività previste, della partnership attivata, delle tempistiche del progetto e budget analitico delle spese da redigersi su carta intestata dell'Associazione di categoria od organismo/società di servizi ad essa collegata;
- **b)accordo di contitolarità privacy,** scaricabile alla pagina internet [https://www.cn.camcom.it/focus/finanziamenti-e-contributi/contributi-spese-correnti/contributi](https://www.cn.camcom.it/focus/finanziamenti-e-contributi/contributi-spese-correnti/contributi-favore-associazioni)[favore-associazioni](https://www.cn.camcom.it/focus/finanziamenti-e-contributi/contributi-spese-correnti/contributi-favore-associazioni);
- **c)il modulo,** disponibile sul sito camerale [https://www.cn.camcom.it/focus/finanziamenti-e](https://www.cn.camcom.it/focus/finanziamenti-e-contributi/contributi-spese-correnti/contributi-favore-associazioni)[contributi/contributi-spese-correnti/contributi-favore-associazioni](https://www.cn.camcom.it/focus/finanziamenti-e-contributi/contributi-spese-correnti/contributi-favore-associazioni) **delle imprese coinvolte nel project work ed interessate all'invio di comunicazioni di natura promozionale relativi ai servizi erogati dall'Ente camerale.**

### **SI IMPEGNA**

In caso di concessione del contributo:

- a comunicare tempestivamente all'indirizzo mail [protocollo@cn.legalmail.camcom.it](mailto:protocollo@cn.legalmail.camcom.it) ogni eventuale variazione relativamente alle informazioni e ai dati contenuti nella presente domanda e nella documentazione allegata che ne costituisce parte integrante;
- a rendersi disponibile per eventuali chiarimenti e controlli, ispezioni necessari ad accertare l'effettiva attuazione degli interventi per i quali viene erogato il contributo ed il rispetto delle condizioni e dei requisiti previsti dal presente Bando.

#### **INFORMATIVA PER IL TRATTAMENTO DEI DATI PERSONALI AI SENSI DEL REGOLAMENTO UE 2016/679**

Il sottoscritto dichiara di aver preso visione e di accettare l'informativa sulla Privacy ai sensi del Regolamento UE 679/2016 disponibile sul sito camerale al link <https://www.cn.camcom.gov.it/privacy>

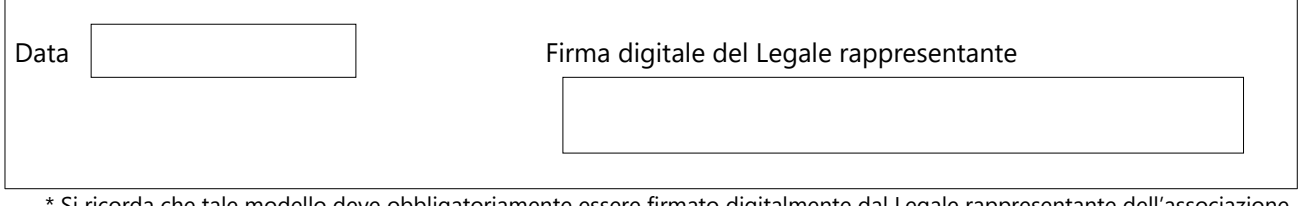

Si ricorda che tale modello deve obbligatoriamente essere firmato digitalmente dal Legale rappresentante dell'associazione di categoria / organismo / società di servizi ad essa collegata richiedente il contributo. Non sono ammesse altre modalità.